## SAP ABAP table /MRSS/T\_SGE\_OBJEC {HR Object data with Access Mode}

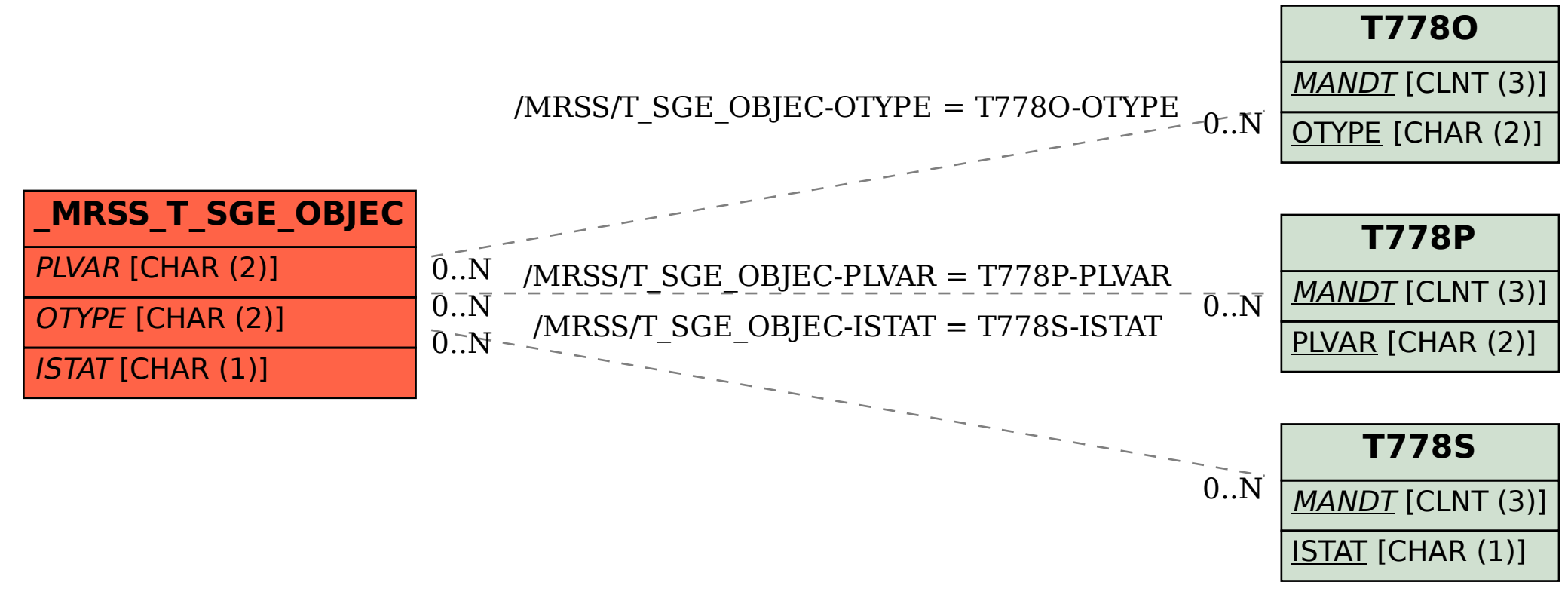